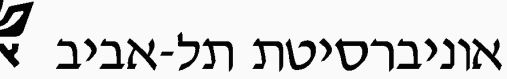

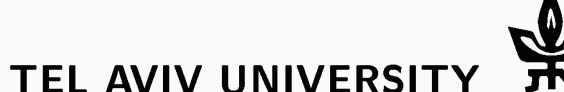

הפקולטה למדעים מדוייקים ע"ש ריימונד ובברלי סאקלר בית הספר לפיסיקה ואסטרונומיה

RAYMOND AND BEVERLY SACKLER **FACULTY OF EXACT SCIENCES SCHOOL OF PHYSICS & ASTRONOMY** 

# בחינה במחשבים לפיסיקאים, לתלמידי פיסיקה שנה א'

## סמסטר ב' 2004 מועד א' תשס"ד

**מרצה:** ד"ר רנן ברקנא

**מתרגלים: אבי שפורר, שי מוזס,** איתי מר אור, ועדו אדם

תאריך: 20/06/2004

משך הבחינה: שלוש שעות.

בחירה: ענו על שלוש שאלות מתוך ארבע (סה"כ 100 נקודות. נקודה אחת תקבלו בחינם).

חומר עזר: מותר כל חומר עזר כתוב (כולל ספרים), אך לא מחשבון.

הערה שימושית: ערכו המספרי ב-C של התו 'a' הוא 97, של 'b' הוא 98 וכך הלאה.

- 1. קידוד.
- **void encode(char \*word)** ומדפיסה את הקידוד. בהינתן מילה (מחרוזת), לכל תו במילה על הפונקציה להדפיס את התו ואת מספר התווים הזהים הנמצאים ברצף.

aaabbcddaaec a3b2c1d2a2e1c1

ניתן להיעזר בפונקציה (int strlen(char \*word מספר התווים בה, כלומר, את אורכה.

### (17 נק**ודו**ת)

**void min\_max\_char(char \*word)** (מחרוזת) ומוצאת את התו המופיע הכי הרבה פעמים במילה וכן את התו המופיע הכי מעט פעמים במילה. על הפומזציה להדפיס למסך את שני התווים הללו וכן את מספר הפעמים בו הם מופיעים במילה. אם יש יותר מתו יחיד המופיע הכי הרבה (או הכי מעט) פעמים, על הפונקציה להדפיס אחד מהם.

> abaacbbbaaec הפונקציה תדפיס: max char: a 5

min char: e 1

(16 נקודות)

```
/* Solution for 2004, Moed A, question 1.a. */
#include <stdio.h>
#include <string.h>
void encode(char *word) {
  int len,i,c_num;
 char c;
  len = strlen(word); /* Number of characters without the '\0' */
  i=0;while (i<len) { /* External while loop */
   c = word[i];c_num = 0;
    /* While the next character is identical to c promote
      the index i and counter c_num. Note that in the first
      iteration of the internal while loop c will always
      equal word[i] because i hasn't been advanced yet.
      This is why c_num is initialized to zero (and not one) */while (word[i] == c) { /* Internal while loop */i++;c_num++;
    } /* Internal while loop */
    /* The internal while loop ends when word[i] != c, meaning the
      sequence of c characters has ended. So, we print the character
      and the length of the sequence before the external while loop
      moves on to the next character
    */
    printf("%d%c", c_num, c);
  } /* External while loop */
  printf("\n");
  /* This is only to have a nice looking output, not mandatory */
}^* /* encode */
```

```
/* Solution for 2004, Moed A, question 1.b. */
#include <stdio.h>
#include <string.h>
void min_max_char(char *word) {
  int len, i, j, c_num, min, max;
 char c,max_c,min_c;
 len = strlen(word); /* Number of characters without the '\0' */
  /* Initializing min to be higher than the maximal possible
    minimum value */
 min = len+1;
  /* Initializing max to be smaller than the minimal
    possible maximum value */
 max = 0;/* The external for loop finds appearances number of each
    character in the string and updates min and max appropriately
  */
  for(i=0; i < len; i++) { /* External for loop */c = word[i];c_num = 0;
    /* The internal for loop scans the whole string and counts the
      appearances of the character c */
    for(j=0; j < len; j++) { /* Internal for loop */
     if (c == word[i])c_num++;
    } /* Internal for loop */
    /* Now, c_num equals the number of appearances of the
      character c */
    /* Check if c appeared more than the current maximum
      appearing character. If so, replace it with the character c
    */
    if (c_num > max) {
     max = c_num;
     max c = c;
   }
    /* Check if c appeared less than the current minimum
      appearing character. If so, replace it with the character c
    */
   if (c_num < min) {
    min = c_num;
     min_c = c;}
  } /* External for loop */
  /* Print results */
 printf("max char: %c %d\n",max_c,max);
 printf("min char: %c %d\n", min_c, min);
} /* min_max_char */
```
# 2. נמלה ברשת.

האלמנט הבסיסי ברשת הוא מרכז. שממנו יוצאים שלושה חיבורים חד-כיווניים החוצה. חיבורים אלו ניתו לחבר למרכזים של אלמנטים אחרים מאותו הסוג. הרשת מתוארת ע"י קובץ, שכל שורה בו מתארת אלמנט כזה ומכילה שלושה מס' I שלמים המתארים את האינדקסים של האלמנטים שאליהם מחוברים שלושת החיבורים וכו 0 או 1 על מנת לציין אם במרכז האלמנט יש פירור לחם (1) או לא (0). לדוגמה, 1 3 4 0  $0 \qquad \qquad 1$ 3 2 4 0 1 3 4 1 4 2 0 0 0 1 2 1 :כאשר רשימה זו היא לפי הסדר (שורה ראשונה אלמנט 0, וכולי), ובציור עיגול מלא מסמן פירור לחם. 2א. כתבו פונקציה

4 3

**int read\_network(struct node net[], int n)**

n לתוך המערך network ו- network מקובץ בשם ' האלמנטים ברשת שנקראה. תקינות הנתונים פרט לכך שאין לקרוא יותר מ-n אלמנטים. node מוגדר ע"י∶

**struct node { int links[3]; int bread; };**

**1** 

. נמלה מוצבת באלמנט מס' 0 החיבורים החד-כיווניים (ניתן לנוע רק בכיוון החיבור). כאשר היא מגיעה לאלמנט עם פירור לחם, הפירור נאכל, והאלמנט הופך להיות ריק מפירורים. כתבו פונקציה:

# **int walk(struct node net[], int steps)**

net ומחזירה את מס' הפירורים, שהנמלה אכלה ב-steps צעדים. הניחו שאין ב-net חיבורים לאלמנטים שאינם קיימים.

0. double rand48() ל-.1 (לא כולל .1).

# **1**

ג. כתבו תוכנית הקוראת רשת מהקובץ network, מקבלת מהקלט הסטנדרטי את ּ' הניסויים של הצבת הנמלה על הרשת (ההצבה היא כמו בסעיף ב') ּ' הממוצע של פירורי הלחם שנאכלו ב-20 צעדים. אתם רשאים להניח, כי ברשת אין יותר מ-100 אלמנטים.

**1** 

```
/* A solution for the random walking ant on a network given in the
   first term exam of Computers for Physicists in 2004. */
#include <stdio.h>
#include <stdlib.h>
/* Defines */
#define LINKS 3
#define INPUT_FILE "network"
#define MAX_NODES 100
#define STEPS 20
struct node
{
    int links[LINKS]; /* Unidirectional links to three nodes */
    int bread; /* Whether there is bread in the node */};
/* read_network() reads the network specification from a file
  called network.
  Arguments:
  net - an array in which the network specs are to be stored
  n - the size of the array
  Returns the number of nodes read. */
int read_network(struct node net[], int n)
{
   int nodes=0; /* the number of nodes read */FILE *infile;
    /* Open the file */
    if ((infile=fopen(INPUT_FILE, "r"))==NULL)
        return 0; /* No nodes read */
    /* Read the network specifications */
    while (nodes<n &&
           fscanf(infile, "%d %d %d %d", &net[nodes].links[0],
                  &net[nodes].links[1], &net[nodes].links[2],
                  &net[nodes].bread)!=EOF)
        nodes++;
    fclose(infile);
    return nodes; /* Return the number of nodes read */}
/* walk() performs a random walk starting with node zero.
  Arguments:
  net - the network specification array
  steps - the number of steps to perform
  Returns: the number of bread crumbs found by the ant. */
int walk(struct node net[], int steps)
{
   int bread_crumbs=0; /* No. of bread crumbs */
   cur_node=0; /* the current node */int s;
    /* Perform steps+1 steps */
    for (s=0; s<steps+1; s++){
        if (net[cur_node].bread==1)
        {
            /* Found bread */
            bread_crumbs++;
            net[cur_node].bread=-1; /* Mark as "eaten" */
```

```
}
        /* Move on */
        cur_node=net[cur_node].links[(int)(LINKS*drand48())];
    }
    return bread_crumbs;
}
void main()
{
    struct node net[MAX_NODES]; /* the network */
    int nodes; /* the number of nodes in the network */int crumbs=0; /* the number of crumbs eaten */int experiments; /* the number of experiments performed */
    int i, j;
    printf("Enter the no. of experiments: ");
    scanf("%d", &experiments);
    if ((nodes=read_network(net, MAX_NODES))==0)
    {
        fprintf(stderr, "Unable to open %s\n", INPUT_FILE);
        exit(1);
    }
    for (i=0; i \leq x periments; i++){
        /* Restore "eaten" bread crumbs */
        for (j=0; j<nodes; j++)if (net[j].bread==-1)
                net[j].bread=1;
        crumbs+=walk(net, STEPS);
    }
    /* Print the average */
    printf("The average no. of crumbs eaten is %f\n",
           (float)crumbs/experiments);
}
```
#### **Notes:**

1) Note that **nodes<n** appears *before* the **fscanf()** call. This is rather essential since the evaluation of logical expressions is stopped as soon as the final outcome of the expression is found. In this case, if **nodes<n** is false (i.e., **nodes** is equal to **n**), the **fscanf()** function is not executed so no attempt is made to store data past the array's valid index range and only the first **n** elements are read.

2) Testing the value of the file pointer is usually a good idea, though it was not required according to the question.

3) As soon as the loop in **read\_network()** detects that the end of the input file has been reached, it terminates. Thus the number of elements truly read is returned correctly.

4) The function **walk()** performs **steps+1** steps so crumbs both in the first element and the last element reached are eaten.

5) If the variable **crumbs** were not cast into **float**, the average would be rounded to the next lower integer value.

3. פולינומים ב C.

פולינום במשתנה אחד, ממעלה N, מוגדר לה**יו**ת:

$$
F(x) = \sum_{i=0}^{N} A_i x^i
$$

ישבו  $\mathsf C$  (שבו  $\mathsf D$  poly[i] ניתן לייצג פולינום ב C כמערך poly , שבו  $\mathsf D$  טלומ $\mathsf D$ החזקה ה-i. נגדיר: struct nolvi

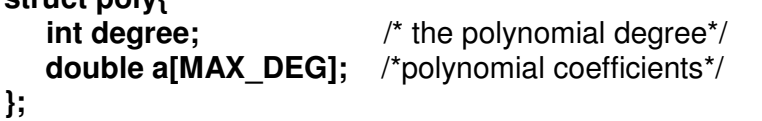

יהיה הדרגה המקסימאלית שנרשה לייצג. KAX DEG כאשר

א. כתבו פונקציה המחשבת ערך פולינום בנקודה נתונה: double eval\_poly(struct poly f, double x);

(11 נקודות)

ב. כתבו פונקציה שגוזרת את הפולינום. מכיר:

$$
F^{\prime}(x) = \sum_{i=1}^{N} i A_i x^{i-1}
$$

void deriv poly(struct poly f, struct poly \*df);

.הנגזרת תשמר ב df.

### (11 נקודות)

ג. כתבו פונקציה אשר מחשבת את המכפלה של שני פולינומים. ניתן (אבל לא חובה!) להיעזר בנוסחאות הבאות:  $\overline{N}$  $\overline{M}$ 

$$
F(x) = \sum_{i=0}^{N} A_i x^i, G(x) = \sum_{i=0}^{N} B_i x^i
$$
  

$$
F(x) \cdot G(x) = \left(\sum_{i=0}^{N} A_i x^i\right) \cdot \left(\sum_{j=0}^{M} B_j x^j\right) = \sum_{k=0}^{N+M} \sum_{i=0}^{N} A_i \tilde{B}_{k-i} x^k
$$

 $\tilde{B}_i = B_i$  if  $0 \le l \le M$ , 0 otherwise

struct poly mult\_poly(struct poly f, struct poly g); הערה: ניתן להניח שהמעלה של המכפלה לא תעבור את MAX DEG.

(11 נקודות)

```
#define MAX_DEG 7777
struct poly {
 int degree;
 double a[MAX_DEG];
};
double eval_poly(struct poly f, double x)
{
 double val,
   cur_pow; /* will hold current x power */
 int i;
 cur\_pow = 1;val = 0.0;for (i = 0; i <= f.degree; i++ ) {
  val += f.a[i]*cur\_pow;cur\_pow = cur\_pow * x; /* yes, you could use pow() instead */
 }
 return val;
}
void derive_poly(struct poly f, struct poly *df)
{
 int i;
 if ( f.degree == 0 ) { / \pm f is a const polynomial \pm/
   df->degree = 0;
   df - >a[0] = 0;return;
 }
 df->degree = f.degree - 1;
 for (i = 1; i \le f.\text{degree}; i++)df ->a[i-1]=i*f.a[i];
 return;
}
struct poly mult_poly(struct poly f, struct poly g)
{
 struct poly fg;
 int k, i;
 int M,N;
 N = f.degree;
 M = g.degree;
 fg.degree = M+N;
  for (k = 0; k \le M+N; k++) {
   fg.a[k] = 0;for (i = 0; i <= N; i++) {
     if ( (k-i \ge 0) && (k-i \le M) )
       fg.a[k] += f.a[i]*g.a[k-i];}
```

```
}
 return fg;
}
```
#### **Common Mistakes (and their price in this question):**

```
1) Syntax errors were priced at -2, no matter how many times the same
error appeared.
For section (a):
Incorrect algorithm -1/-2pts
Wrong types -2pts
For section (b):
Incorrect handling of the case f.degree=0 -1/-2pts
Incorrect algorithm (e.g., wrong formula for the derivative
coefficients) -2pts
Some of you didn't understand what we wanted and tried to compute the
value of the derivative at x. -7...-11pts
For section (c):
Incorrect algorithm (e.g. wrong formula for the new coefficients)
-2 pts
Using uninitialized variables (in case this leads to a real error)
```

```
-2 pts
```

```
#include <stdio.h>
#include <math.h>
void mydouble(int *x) {
       *x *=2;
}
main() \{int matrix[4][3];
       int i,j,k=0;
       for (i=0; i<4; i+=2) {
              for (j=0; j<3; j++) {
                      matrix[ i ][ j ] = k;
                      matrix[i+1 ][ 2-i ] = k/2;
                      k+=3;}
       }
       mydouble(&matrix[1][1]+4);
       mydouble(&j);
       mydouble(&k);
       matrix[0][0] = j;
       matrix[3][2] = k;
}
```
א. שרטטו מטריצה במימדים של matrix וכתבו מהם ערכיה של matrix בסיום הריצה.

# (20 נקודות)

- **void print\_array (int \*arr, int rows, int cols)** המדפיסה את איברי המערך arr אחד אחרי השני באופן הבא:
- 1. בכל שורה מודפסים cols איברים מופרדים בפסיקים (ללא פסיק אחרי האיבר האחרון).
	- 2. סה"כ מודפסות rows שורות.
	- ניתן להניח כי קיימים מספיק איברים במערך arr, כנדרש.

# **1**

ג. השתמשו בפונקציה שכתבתם כדי להוסיף לתכנית הנתונה למעלה שורת קוד אחת שתדפיס את matrix בסוף התכנית.

# (3 נקודות)

### <u>פתרון:</u>

#### .א. המטריצה אחרי הלולאה הכפולה

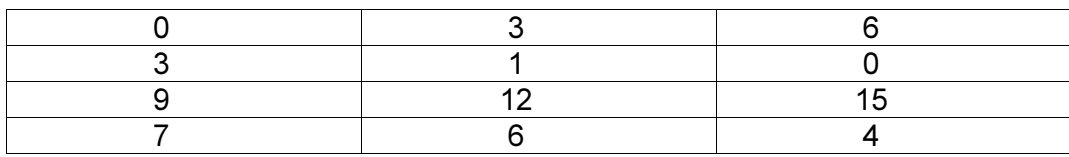

המטריצה אחרי כל הפעולות:

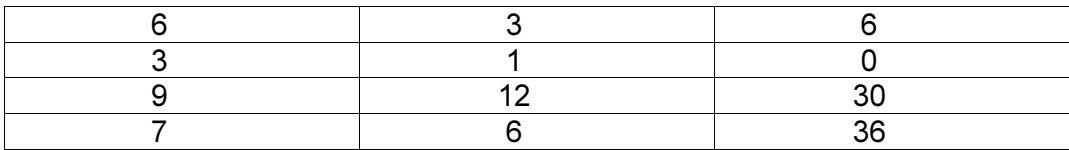

ב.

```
void print_array(int *arr, int rows, int cols)
{
   int i,j;
   for (i=0; i< rows; i++)
    {
        for (j=0; j<cols; j++){
            if (j == 0)
               printf("%d",*(arr+i*cols+j));
            else
               printf(",%d",*(arr+i*cols+j));
        }
       printf("\n");
    }
}
```
כאן הייתה שגיאה נפוצה: שימוש שגוי במשתנה arr, שהוא מערך חד-מימדי ולא דו-מימדי (4- נקודות).

> $\lambda$ התשובה הנכונה:

print\_array(\*matrix,4,3);

המשתנה matrix הוא מצביע כפול, ולכן זוהי שגיאה לשלוח אותו לפונקציה ללא \*. אך היינו נחמדים ולא הורדנו נקודות על שגיאה זו, שרק גורמת לאזהרה מהקומפיילר (אך הקוד עדיין רץ נכון).